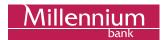

# CHANGES TO MILLENET LOGIN PAGE

For your convenience and increased safety, we have improved the design of the internet banking login page and introduced several upgrades.

#### What's new in a nutshell?

- · easier access to login help for new and existing Clients
- assistance in setting a new password thanks to password strength meter
- clear error messages that will allow you to avoid locking your access accidentally by entering incorrect login data

We invite you to check the details of the changes below.

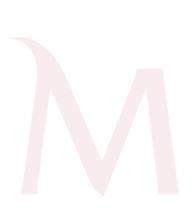

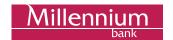

#### 1. Changes to login panel on Bank Millennium home page

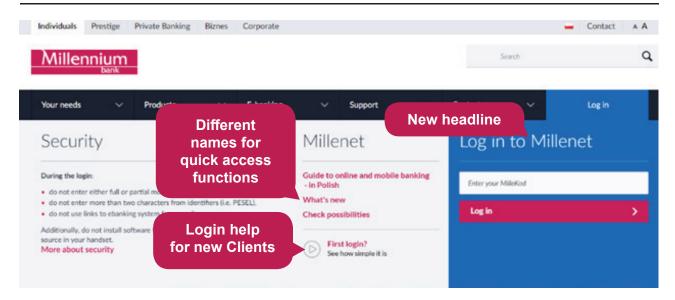

#### 2. Changes to identifier selection method, new "Back" button

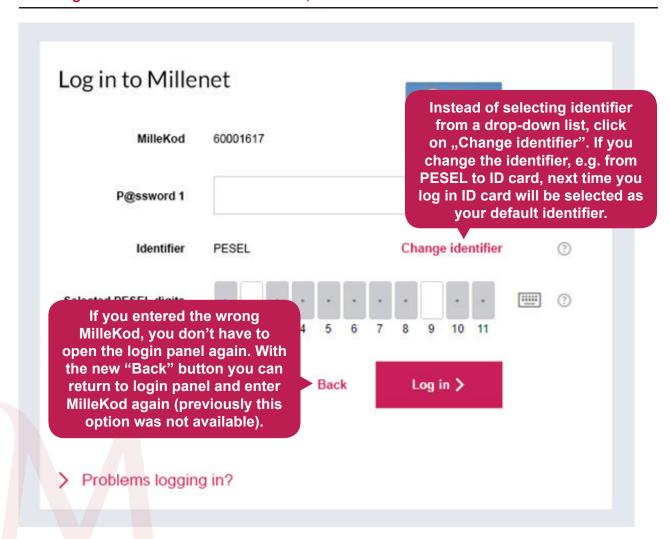

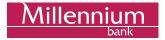

## 3. Login help

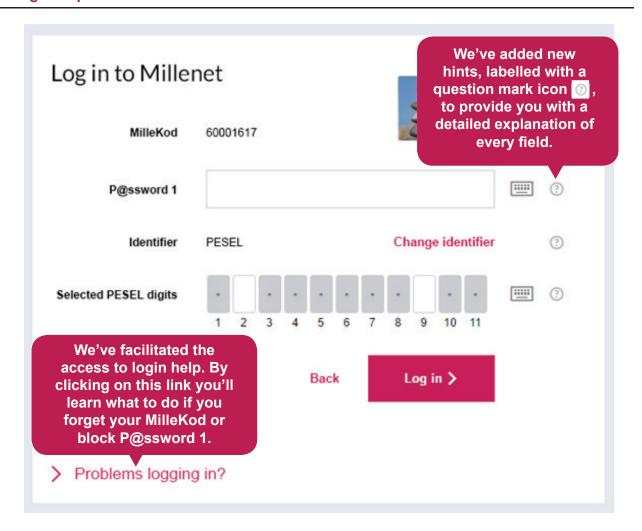

#### 4. Password strength meter

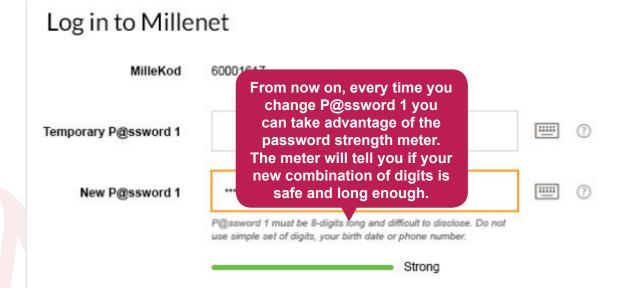

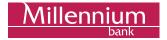

### 5. New failed login attempt messages

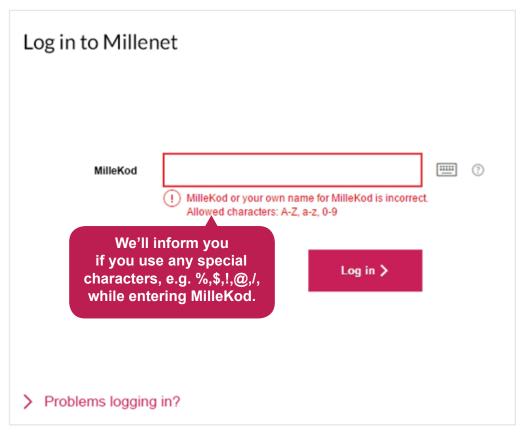

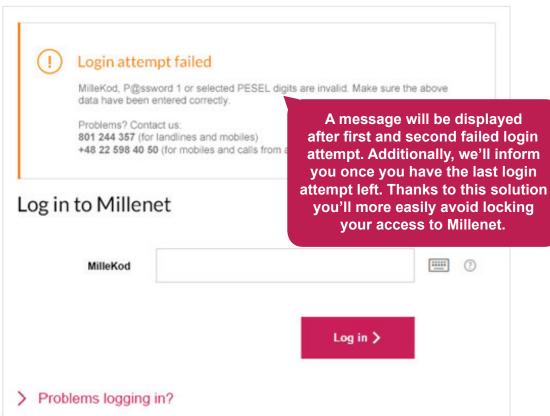

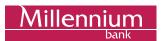

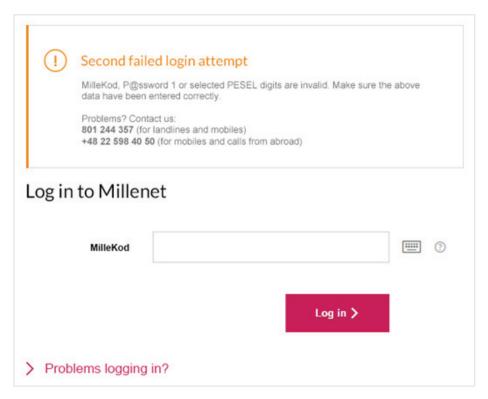

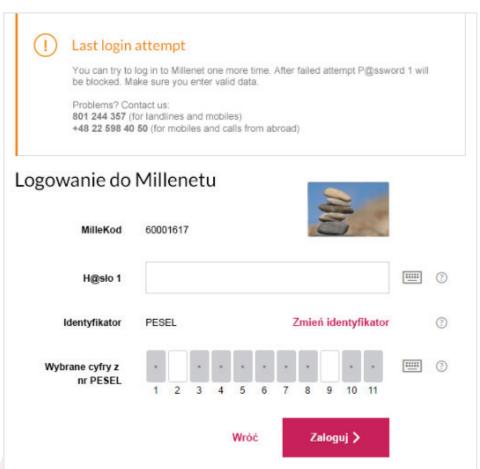